# Package 'texteffect'

March 24, 2019

Version 0.3

Date 2019-03-23

Title Discovering Latent Treatments in Text Corpora and Estimating Their Causal Effects

Author Christian Fong <christianfong@stanford.edu>

Maintainer Christian Fong <christianfong@stanford.edu>

**Depends**  $R$  ( $>= 3.3$ ), MASS, boot, ggplot2

# Imports

Description Implements the approach described in Fong and Grim-

mer (2016) <https://aclweb.org/anthology/P/P16/P16-1151.pdf> for automatically discovering latent treatments from a corpus and estimating the average marginal component effect (AMCE) of each treatment. The data is divided into a training and test set. The supervised Indian Buffet Process (sibp) is used to discover latent treatments in the training set. The fitted model is then applied to the test set to infer the values of the latent treatments in the test set. Finally, Y is regressed on the latent treatments in the test set to estimate the causal effect of each treatment.

LazyLoad yes

# LazyData yes

License GPL  $(>= 2)$ 

NeedsCompilation no

Repository CRAN

Date/Publication 2019-03-24 05:30:06 UTC

# R topics documented:

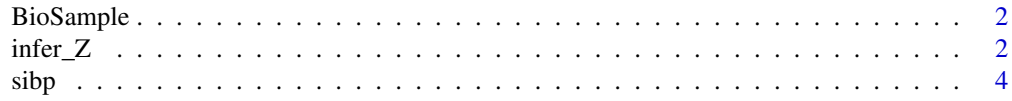

<span id="page-1-0"></span>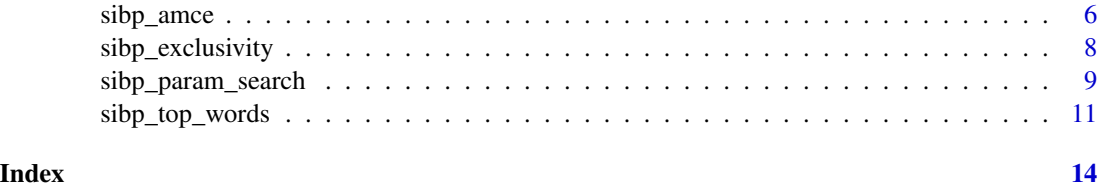

BioSample *Sample from the Fong and Grimmer Wikipedia Biography Data*

# Description

This data set gives a small sample of the data used in "Discovery of Treatments from Text Corpora" by Christian Fong and Justin Grimmer. This sample is intended as a toy data set for use in the examples of this package's documentation. A real data set should include far more observations.

#### Usage

BioSample

# Format

A data frame consisting of 51 columns (including an outcome measure and counts for each word in a 50 word vocabulary) and 250 observations.

# Source

Data collected using the Wikipedia API and an original survey experiment by Fong and Grimmer.

# References

Fong, Christian and Justin Grimmer. (2016). Discovery of Treatments from Text Corpora. Proceedings of the 54th Annual Meeting of the Association for Computational Linguistics, 1600-1609.

infer\_Z *Infer Treatments on the Test Set*

# Description

infer\_Z uses an sibp object fitted on a training set to infer the treatments in a test set.

# Usage

infer\_Z(sibp.fit, X, newX = FALSE)

#### <span id="page-2-0"></span> $\inf$   $Z$  3

# Arguments

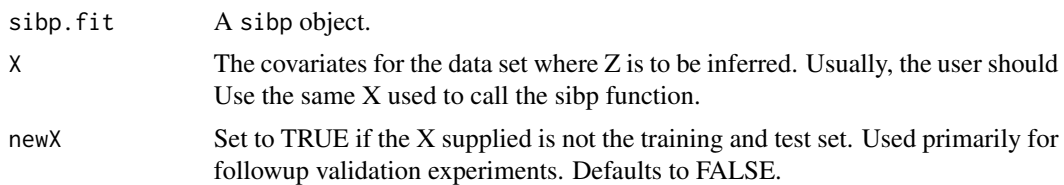

# Details

This function applies the mapping from words to treatments discovered in the training set to infer which observations have which treatments in the test set. Usually, users will be better served by calling sibp\_amce, which calls this function internally before returning estimates and confidence intervals for the average marginal component effects.

# Value

nu Informally, the probability that the row document has the column treatment. Formally, the parameter for the variatioanl approximation of z\_i,k, which is a Bernoulli distribution.

# Author(s)

Christian Fong

# References

Fong, Christian and Justin Grimmer. 2016. "Discovery of Treatments from Text Corpora" Proceedings of the 54th Annual Meeting of the Association for Computational Linguistics. [https:](https://aclweb.org/anthology/P/P16/P16-1151.pdf) [//aclweb.org/anthology/P/P16/P16-1151.pdf](https://aclweb.org/anthology/P/P16/P16-1151.pdf)

# See Also

[sibp,](#page-3-1) [sibp\\_amce](#page-5-1)

# Examples

```
##Load the Wikipedia biography data
data(BioSample)
```

```
# Divide into training and test sets
Y <- BioSample[,1]
X <- BioSample[,-1]
set.seed(1)
train.ind \leq sample(1:nrow(X), size = 0.5*nrow(X), replace = FALSE)
# Fit an sIBP on the training data
sibp.fit \le sibp(X, Y, K = 2, alpha = 4, sigmasq.n = 0.8,
train.ind = train.ind)
# Infer the latent treatments in the test set
```
<span id="page-3-0"></span>infer\_Z(sibp.fit, X)

<span id="page-3-1"></span>

# Description

sibp discovers latent binary treatments within a corpus, as described by Fong and Grimmer (2016).

# Usage

```
sibp(X, Y, K, alpha, sigmasq.n,
a = 0.1, b = 0.1, sigmasq.A = 5,
train.ind, G = NULL, silent = FALSE )
```
#### Arguments

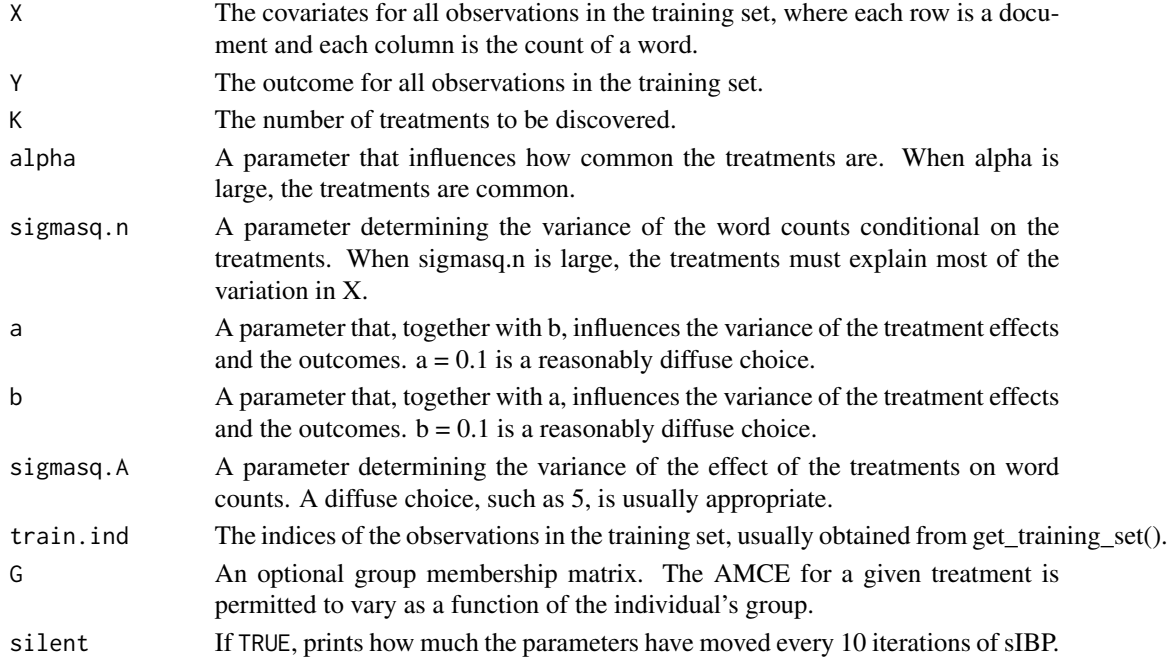

#### Details

Fits a supervised Indian Buffet Process using variational inference. Before running this function, the data should be divided into a training set and a test set. This function should be run on the training set to discover latent treatments in the data that seem to be correlated with the outcome.

It is recommended to use linksibp\_param\_search instead of this function to search over multiple configurations of the most important parameters. So long as only the training data is used, the analyst can freely experimient with as many parameter configurations as he likes without corrupting his causal inferences. Once a parameter configuration is chosen, the user can then use [sibp\\_amce](#page-5-1) on the test set to estimate the average marginal component effect (AMCE) for each treatment.

# Value

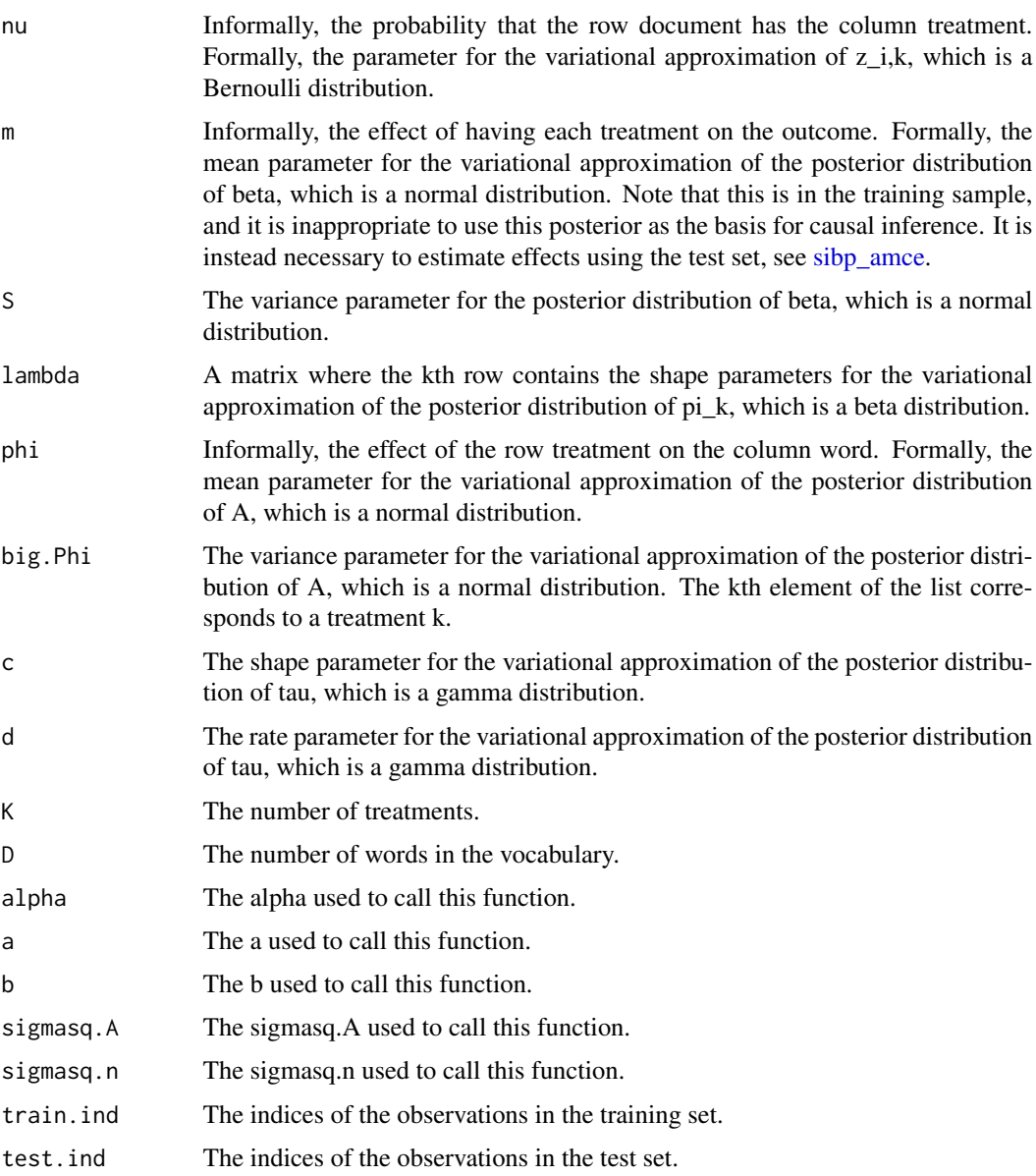

# Author(s)

Christian Fong

# References

Fong, Christian and Justin Grimmer. 2016. "Discovery of Treatments from Text Corpora" Proceedings of the 54th Annual Meeting of the Association for Computational Linguistics. [https:](https://aclweb.org/anthology/P/P16/P16-1151.pdf) [//aclweb.org/anthology/P/P16/P16-1151.pdf](https://aclweb.org/anthology/P/P16/P16-1151.pdf)

# <span id="page-5-0"></span>See Also

[sibp\\_param\\_search,](#page-8-1) [sibp\\_top\\_words,](#page-10-1) [sibp\\_amce](#page-5-1)

# Examples

```
##Load the Wikipedia biography data
data(BioSample)
# Divide into training and test sets
Y <- BioSample[,1]
X <- BioSample[,-1]
set.seed(1)
train.ind \leq sample(1:nrow(X), size = 0.5*nrow(X), replace = FALSE)
# Search sIBP for several parameter configurations; fit each to the training set
sibp.search \leq sibp_param_search(X, Y, K = 2, alphas = c(2,4), sigmasq.ns = c(0.8, 1),
iters = 1, train.ind = train.ind)
## Not run:
# Get metric for evaluating most promising parameter configurations
sibp_rank_runs(sibp.search, X, 10)
# Qualitatively look at the top candidates
sibp_trop_words(sibp.search[["4"]][[["0.8"]][[1]], colnames(X), 10, verbose = TRUE)sibp_top_words(sibp.search[["4"]][["1"]][[1]], colnames(X), 10, verbose = TRUE)
# Select the most interest treatments to investigate
sibp.fit <- sibp.search[["4"]][["0.8"]][[1]]
# Estimate the AMCE using the test set
amce<-sibp_amce(sibp.fit, X, Y)
# Plot 95% confidence intervals for the AMCE of each treatment
sibp_amce_plot(amce)
## End(Not run)
```
<span id="page-5-1"></span>sibp\_amce *Infer Treatments on the Test Set*

# Description

sibp\_amce uses an sibp object fitted on a training set to estimate the AMCE with the test set.

# Usage

```
sibp_amce(sibp.fit, X, Y, G = NULL, seed = 0, level = 0.05, thresh = 0.5)
sibp_amce_plot(sibp.amce, xlab = "Feature", ylab = "Outcome", subs = NULL)
```
# <span id="page-6-0"></span>sibp\_amce 7

# Arguments

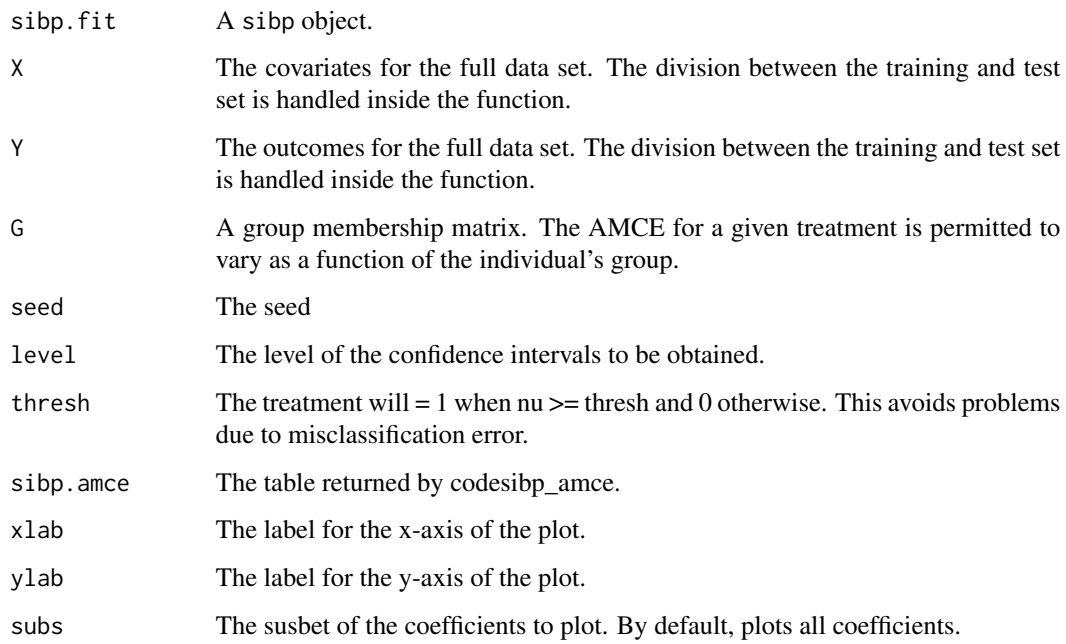

# Details

Nothing

# Value

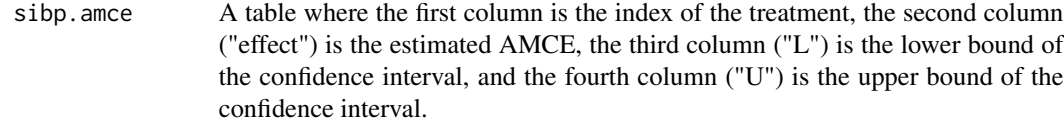

# Author(s)

Christian Fong

# References

Fong, Christian and Justin Grimmer. 2016. "Discovery of Treatments from Text Corpora" Proceedings of the 54th Annual Meeting of the Association for Computational Linguistics. [https:](https://aclweb.org/anthology/P/P16/P16-1151.pdf) [//aclweb.org/anthology/P/P16/P16-1151.pdf](https://aclweb.org/anthology/P/P16/P16-1151.pdf)

# See Also

[sibp](#page-3-1)

# Examples

```
##Load the sample of Wikipedia biography data
data(BioSample)
# Divide into training and test sets
Y <- BioSample[,1]
X <- BioSample[,-1]
set.seed(1)
train.ind \leq sample(1:nrow(X), size = 0.5*nrow(X), replace = FALSE)
# Fit an sIBP on the training data
sibp.fit <- sibp(X, Y, K = 2, alpha = 4, sigmasq.n = 0.8,
 train.ind = train.ind)
sibp.amce <- sibp_amce(sibp.fit, X, Y)
sibp_amce_plot(sibp.amce)
```
sibp\_exclusivity *Calculate Exclusivity Metric*

# <span id="page-7-1"></span>Description

sibp\_exculsivity calculates the coherence metric for an sibp object fit on a training set. sibp\_rank\_runs runs sibp\_exclusivity on each element in the list returned by sibp\_param\_search, and ranks the parameter configurations from most to least promising.

# Usage

sibp\_exclusivity(sibp.fit, X, num.words = 10) sibp\_rank\_runs(sibp.search, X, num.words = 10)

# Arguments

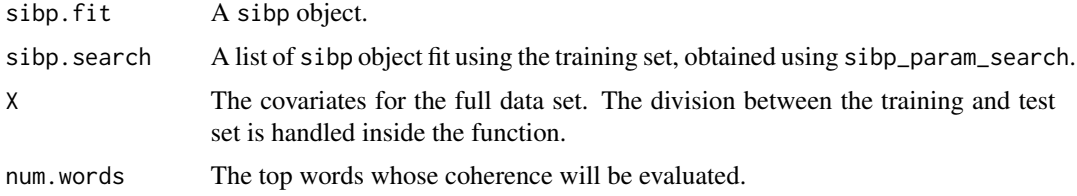

# Details

The metric is formally described at the top of page 1605 of [https://aclweb.org/anthology/P/](https://aclweb.org/anthology/P/P16/P16-1151.pdf) [P16/P16-1151.pdf](https://aclweb.org/anthology/P/P16/P16-1151.pdf). The purpose of this metric is merely to suggest which parameter configurations might contain the most interesting treatments to test if there are too many configurations to investigate manually. The choice of the parameter configuration should always be made on the basis of which treatments are substantively the most interesting, see [sibp\\_top\\_words.](#page-10-1)

<span id="page-7-0"></span>

# <span id="page-8-0"></span>Value

exclusivity An exclusivity matrix which quantifies the degree to which the top words in a treatment appear in documents that have that treatment but not in documents that lack that treatment.

# exclusivity\_rank

A table that ranks the treatments discovered by the various runs from sibp.search from most exclusive to least exclusive.

# Author(s)

Christian Fong

# References

Fong, Christian and Justin Grimmer. 2016. "Discovery of Treatments from Text Corpora" Proceedings of the 54th Annual Meeting of the Association for Computational Linguistics. [https:](https://aclweb.org/anthology/P/P16/P16-1151.pdf) [//aclweb.org/anthology/P/P16/P16-1151.pdf](https://aclweb.org/anthology/P/P16/P16-1151.pdf)

# See Also

[sibp\\_param\\_search,](#page-8-1) [sibp\\_top\\_words](#page-10-1)

#### Examples

```
##Load the sample of Wikipedia biography data
data(BioSample)
# Divide into training and test sets
Y <- BioSample[,1]
X <- BioSample[,-1]
set.seed(1)
train.ind \leq sample(1:nrow(X), size = 0.5*nrow(X), replace = FALSE)
# Search sIBP for several parameter configurations; fit each to the training set
sibp.search \leq sibp_param_search(X, Y, K = 2, alphas = c(2,4),
                                 sigmasq.ns = c(0.8, 1), iters = 1,
     train.ind = train.ind)
# Get metric for evaluating most promising parameter configurations
sibp_rank_runs(sibp.search, X, 10)
```
<span id="page-8-1"></span>sibp\_param\_search *Search Parameter Configurations for Supervised Indian Buffet Process (sibp)*

# Description

sibp\_param\_search runs sibp for a variety of parameter configurations, so that the user can then test the effects fo the most interesting treatments.

# <span id="page-9-0"></span>Usage

```
sibp_param_search(X, Y, K, alphas, sigmasq.ns, iters,
a = 0.1, b = 0.1, sigmasq.A = 5, train.ind = train.ind,
G = NULL, seed = 0)
```
#### Arguments

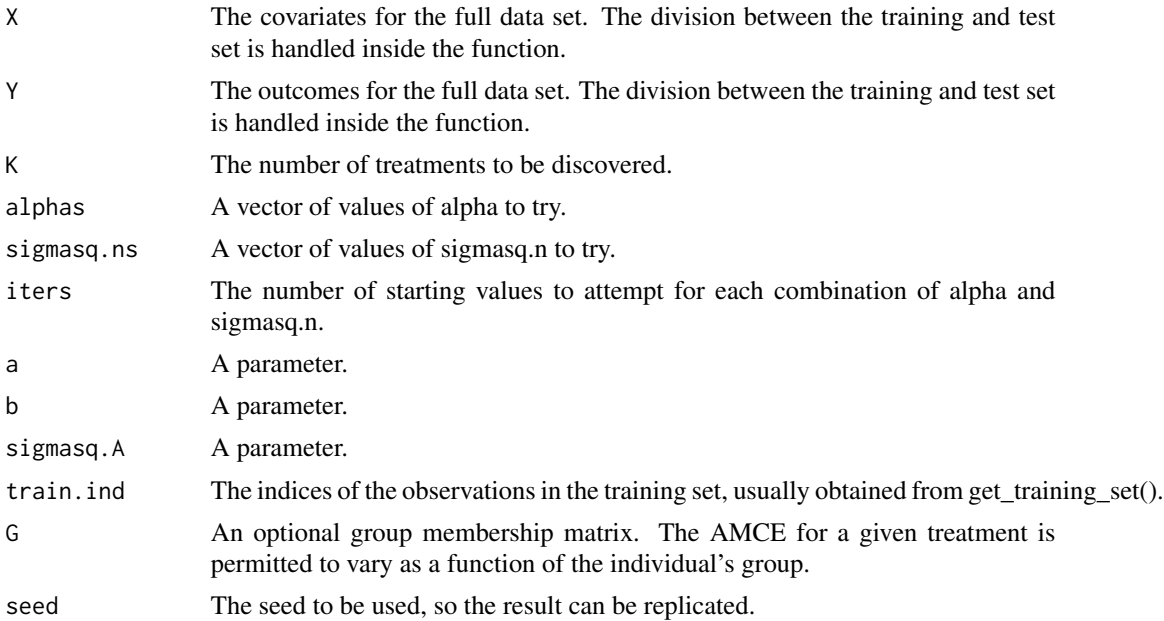

# Details

Fits a supervised Indian Buffet Process using variational inference for combinations of alpha and sigmasq.n. alpha influences how common the treatments are (where larger alphas imply more common treatments) and sigmasq.n influences how much of the variation of the outcome must be explained by the treatments. These parameters are the most important for determining the quality of the treatments discovered, so it is usually a good idea to experiment with many combinations. Because the treatments discovered can be sensitive to starting values, it is also usually a good idea to try each combination of alpha and sigmasq.n several times by setting iters > 1.

Because this function uses only the training data, the user can experiment with many parameter configurations without corrupting the inferences made with the test set. The choice of parameters is equivalent to the choice of hypotheses to test, so the analyst should choose the parameter configuration that leads to the most substantively interesting treatments. [sibp\\_top\\_words](#page-10-1) can be applied to each element of the list returned by this function to determine which parameter configurations lead to interesting treatments. Often, it will be impractical to manually investigate every parameter configuration. In such cases, [sibp\\_rank\\_runs](#page-7-1) can be used to automatically identify some of the most promising candidates.

#### Value

paramslist

<span id="page-10-0"></span>sibp\_top\_words 11

# Author(s)

Christian Fong

#### References

Fong, Christian and Justin Grimmer. 2016. "Discovery of Treatments from Text Corpora" Proceedings of the 54th Annual Meeting of the Association for Computational Linguistics. [https:](https://aclweb.org/anthology/P/P16/P16-1151.pdf) [//aclweb.org/anthology/P/P16/P16-1151.pdf](https://aclweb.org/anthology/P/P16/P16-1151.pdf)

# See Also

[sibp\\_rank\\_runs,](#page-7-1) [sibp\\_top\\_words,](#page-10-1) [sibp\\_amce](#page-5-1)

# Examples

```
##Load the sample of Wikipedia biography data
data(BioSample)
# Divide into training and test sets
Y <- BioSample[,1]
X <- BioSample[,-1]
set.seed(1)
train.ind \leq sample(1:nrow(X), size = 0.5*nrow(X), replace = FALSE)
# Search sIBP for several parameter configurations; fit each to the training set
sibp.search \leq sibp_param_search(X, Y, K = 2, alphas = c(2,4),
                                 sigmasq.ns = c(0.8, 1), iters = 1,
     train.ind = train.ind)
## Not run:
# Get metric for evaluating most promising parameter configurations
sibp_rank_runs(sibp.search, X, 10)
# Qualitatively look at the top candidates
sibp_top_words(sibp.search[["4"]][["0.8"]][[1]], colnames(X), 10, verbose = TRUE)
sibp_top_words(sibp.search[["4"]][["1"]][[1]], colnames(X), 10, verbose = TRUE)
## End(Not run)
```
<span id="page-10-1"></span>sibp\_top\_words *Report Words Most Associated with each Treatment*

# Description

sibp\_top\_words returns a data frame of the words most associated with each treatment.

#### Usage

```
sibp_top_words(sibp.fit, words, num.words = 10, verbose = FALSE)
```
# <span id="page-11-0"></span>Arguments

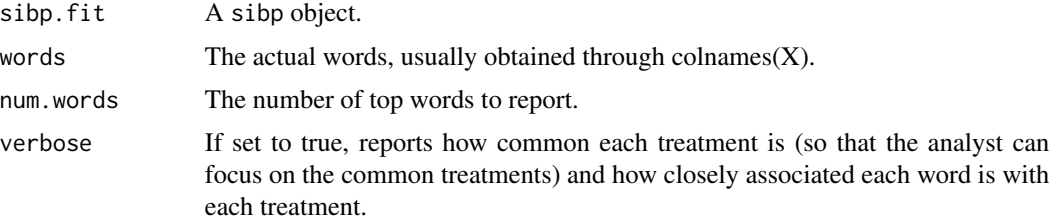

# Details

The choice of the parameter configuration should always be made on the basis of which treatments are substantively the most interesting. This function provides one natural way of discovering which words are most associated with each treatment (the mean parameter for the posterior distribution of phi, where phi is the effect of the treatment on the count of word w) and therefore helps to determine which treatments are most interesting.

# Value

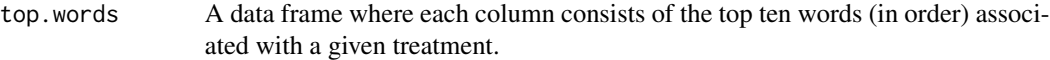

# Author(s)

Christian Fong

# References

Fong, Christian and Justin Grimmer. 2016. "Discovery of Treatments from Text Corpora" Proceedings of the 54th Annual Meeting of the Association for Computational Linguistics. [https:](https://aclweb.org/anthology/P/P16/P16-1151.pdf) [//aclweb.org/anthology/P/P16/P16-1151.pdf](https://aclweb.org/anthology/P/P16/P16-1151.pdf)

# See Also

[sibp](#page-3-1)

# Examples

##Load the Wikipedia biography data data(BioSample)

```
# Divide into training and test sets
Y <- BioSample[,1]
X <- BioSample[,-1]
set.seed(1)
train.ind \leq sample(1:nrow(X), size = 0.5*nrow(X), replace = FALSE)
# Fit an sIBP on the training data
sibp.fit \le sibp(X, Y, K = 2, alpha = 4, sigmasq.n = 0.8,
 train.ind = train.ind)
```
sibp\_top\_words 13

sibp\_top\_words(sibp.fit, colnames(X))

# <span id="page-13-0"></span>Index

∗Topic datasets BioSample, [2](#page-1-0)

BioSample, [2](#page-1-0)

infer\_Z, [2](#page-1-0)

```
sibp, 3, 4, 7, 12
sibp_amce, 3–6, 6, 11
sibp_amce_plot (sibp_amce), 6
sibp_exclusivity, 8
sibp_param_search, 6, 9, 9
sibp_rank_runs, 10, 11
sibp_rank_runs (sibp_exclusivity), 8
sibp_top_words, 6, 8–11, 11
```